[Toshihiko Minamoto](https://jp.community.intersystems.com/user/toshihiko-minamoto) · 2021年11月9日 18m read

[Open Exchange](https://openexchange.intersystems.com/package/IRIS-Interoperability-Message-Viewer)

**IRIS** 

**IRIS** 

[Dashboard IRIS History Monitor](https://community.intersystems.com/post/dashboard-iris-history-monitor)

Exchange 1

一般的に、相互運用性の本番環境をセットアップし、[ドキュメント](https://docs.intersystems.com/iris20191j/csp/docbook/Doc.View.cls?KEY=EGDV_deploying)

2019 InterSystems Open

\$ docker-compose build

\$ docker-compose up -d

いかがでしょうか!!!

InterSystems

**[@Eduard Lebedyuk](https://jp.community.intersystems.com/user/eduard-lebedyuk)** 

1. **Sand Science 1. The Science of Science 1.** Solutionary.ClassDefinition 2. Ens.Config.Production 3. %Dictionary.XDataDefinition 4.  $(2)$   $(3)$ 5.  $XData(3)$  (1)  $6. (1)$ 

ていました。<br>「ルーチンを使って本番環境を使ってはどうなのか。」

@ Jenny Ames

先に構築してから、ビジネスプロセス、そしてビジネスサービスを構築していく方法です...」

**#**

```
diashenrique.messageviewer.util.InstallerProduction.cls
```

```
ClassMethod Install
```

```
/// ????????????????????????????????
ClassMethod Install() As %Status
{
    Set sc = $$$0K Try {
         Set sc = $$$ADDSC(sc,..InstallProduction()) quit:$$$ISERR(sc)
         Set sc = $$$ADDSC(sc,..GenerateMessages()) quit:$$$ISERR(sc)
         Set sc = $$$ADDSC(sc,..GenerateUsingEnsDirector()) quit:$$$ISERR(sc)
     }
     Catch (err) {
         Set sc = $$$ADDSC(sc,err.AsStatus())
     }
     Return sc
}
            InstallProduction
```
- 
- 
- 

InterSystems

- %Dictionary.ClassDefinition
- %Dictionary.PropertyDefinition
- %Dictionary.XDataDefinition
- %Dictionary.MethodDefinition

%Dictionary.ParameterDefinition

**InstallProduction** 2

Set sc = \$\$\$ADDSC(sc,..CreateRequest("diashenrique.messageviewer.Message.SimpleReques t","Message")) quit:\$\$\$ISERR(sc)

Set sc = \$\$\$ADDSC(sc,..CreateRequest("diashenrique.messageviewer.Message.AnotherReque st","Something")) quit:\$\$\$ISERR(sc)

ClassMethod CreateRequest(classname As %String, prop As %String) As %Status [ Private ]

{

```
 New $Namespace
```
Set \$Namespace = ..#NAMESPACE

 $Set$   $sc = $$ \$\$0 $K$ 

}

```
 Try {
     Set class = ##class(%Dictionary.ClassDefinition).%New(classname)
     Set class.GeneratedBy = $ClassName()
     Set class.Super = "Ens.Request"
     Set class.ProcedureBlock = 1
     Set class.Inheritance = "left"
     Set sc = $$$ADDSC(sc,class.%Save())
     #; create adapter
     Set property = ##class(%Dictionary.PropertyDefinition).%New(classname)
     Set property.Name = prop
     Set property.Type = "%String"
     Set sc = $$$ADDSC(sc,property.%Save())
     Set sc = $$$ADDSC(sc,$System.OBJ.Compile(classname,"fck-dv"))
 }
 Catch (err) {
     Set sc = $$$ADDSC(sc,err.AsStatus())
```

```
 Return sc
}
     Ens.BusinessOperation
Set sc = $$$ADDSC(sc,..CreateOperation()) quit:$$$ISERR(sc)
                        このクラスを作成するほかに、MessageMapとメソッドConsumeを作成します。
ClassMethod CreateOperation() As %Status [ Private ]
{
     New $Namespace
     Set $Namespace = ..#NAMESPACE
    Set sc = $$$0K Try {
         Set classname = "diashenrique.messageviewer.Operation.Consumer"
         Set class = ##class(%Dictionary.ClassDefinition).%New(classname)
         Set class.GeneratedBy = $ClassName()
         Set class.Super = "Ens.BusinessOperation"
         Set class.ProcedureBlock = 1
         Set class.Inheritance = "left"
         Set xdata = ##class(%Dictionary.XDataDefinition).%New()
         Set xdata.Name = "MessageMap"
         Set xdata.XMLNamespace = "http://www.intersystems.com/urlmap"
         Do xdata.Data.WriteLine("<MapItems>")
         Do xdata.Data.WriteLine("<MapItem MessageType=""diashenrique.messageviewer.Me
ssage.SimpleRequest"">")
         Do xdata.Data.WriteLine("<Method>Consume</Method>")
         Do xdata.Data.WriteLine("</MapItem>")
         Do xdata.Data.WriteLine("<MapItem MessageType=""diashenrique.messageviewer.Me
ssage.AnotherRequest"">")
         Do xdata.Data.WriteLine("<Method>Consume</Method>")
         Do xdata.Data.WriteLine("</MapItem>")
         Do xdata.Data.WriteLine("</MapItems>") 
         Do class.XDatas.Insert(xdata)
         Set sc = $$$ADDSC(sc,class.%Save())
         Set method = ##class(%Dictionary.MethodDefinition).%New(classname)
         Set method.Name = "Consume"
         Set method.ClassMethod = 0
         Set method.ReturnType = "%Status"
         Set method.FormalSpec = "input:diashenrique.messageviewer.Message.SimpleReque
st,&output:Ens.Response"
         Set stream = ##class(%Stream.TmpCharacter).%New()
         Do stream.WriteLine(" set sc = $$$OK")
         Do stream.WriteLine(" $$$TRACE(input.Message)")
         Do stream.WriteLine(" return sc")
         Set method.Implementation = stream
         Set sc = $$$ADDSC(sc,method.%Save())
         Set sc = $$$ADDSC(sc,$System.OBJ.Compile(classname,"fck-dv"))
     }
```

```
 Catch (err) {
         Set sc = $$$ADDSC(sc,err.AsStatus())
     }
     Return sc
}
Set sc = $$$ADDSC(sc,..CreateRESTService()) quit:$$$ISERR(sc)
            Http://www.urlMap.co.utes
ClassMethod CreateRESTService() As %Status [ Private ]
{
     New $Namespace
     Set $Namespace = ..#NAMESPACE
    Set sc = $550K Try {
         Set classname = "diashenrique.messageviewer.Service.REST"
         Set class = ##class(%Dictionary.ClassDefinition).%New(classname)
         Set class.GeneratedBy = $ClassName()
         Set class.Super = "EnsLib.REST.Service, Ens.BusinessService"
         Set class.ProcedureBlock = 1
         Set class.Inheritance = "left"
         Set xdata = ##class(%Dictionary.XDataDefinition).%New()
         Set xdata.Name = "UrlMap"
         Set xdata.XMLNamespace = "http://www.intersystems.com/urlmap"
         Do xdata.Data.WriteLine("<Routes>")
         Do xdata.Data.WriteLine("<Route Url=""/send/message"" Method=""POST"" Call=""
SendMessage""/>")
         Do xdata.Data.WriteLine("<Route Url=""/send/something"" Method=""POST"" Call=
""SendSomething""/>")
         Do xdata.Data.WriteLine("</Routes>")
         Do class.XDatas.Insert(xdata)
         Set sc = $$$ADDSC(sc,class.%Save())
         #; create adapter
         Set adapter = ##class(%Dictionary.ParameterDefinition).%New(classname)
         Set class.GeneratedBy = $ClassName()
         Set adapter.Name = "ADAPTER"
         Set adapter.SequenceNumber = 1
         Set adapter.Default = "EnsLib.HTTP.InboundAdapter"
         Set sc = $$$ADDSC(sc,adapter.%Save())
         #; add prefix
         Set prefix = ##class(%Dictionary.ParameterDefinition).%New(classname)
         Set prefix.Name = "EnsServicePrefix"
         Set prefix.SequenceNumber = 2
         Set prefix.Default = "|demoiris"
         Set sc = $$$ADDSC(sc,prefix.%Save())
         Set method = ##class(%Dictionary.MethodDefinition).%New(classname)
         Set method.Name = "SendMessage"
         Set method.ClassMethod = 0
```

```
 Set method.ReturnType = "%Status"
         Set method.FormalSpec = "input:%Library.AbstractStream,&output:%Stream.Object
.,
         Set stream = ##class(%Stream.TmpCharacter).%New()
         Do stream.WriteLine(" set sc = $$$OK")
         Do stream.WriteLine(" set request = ##class(diashenrique.messageviewer.Mess
age.SimpleRequest).%New()")
         Do stream.WriteLine(" set data = {}.%FromJSON(input)")
         Do stream.WriteLine(" set request.Message = data.Message")
         Do stream.WriteLine(" set sc = $$$ADDSC(sc,..SendRequestSync(""diashenrique
.messageviewer.Operation.Consumer"",request,.response))")
         Do stream.WriteLine(" return sc")
         Set method.Implementation = stream
         Set sc = $$$ADDSC(sc,method.%Save())
         Set method = ##class(%Dictionary.MethodDefinition).%New(classname)
         Set method.Name = "SendSomething"
         Set method.ClassMethod = 0
         Set method.ReturnType = "%Status"
         Set method.FormalSpec = "input:%Library.AbstractStream,&output:%Stream.Object
"
         Set stream = ##class(%Stream.TmpCharacter).%New()
         Do stream.WriteLine(" set sc = $$$OK")
         Do stream.WriteLine(" set request = ##class(diashenrique.messageviewer.Mess
age.AnotherRequest).%New()")
         Do stream.WriteLine(" set data = {}.%FromJSON(input)")
         Do stream.WriteLine(" set request.Something = data.Something")
         Do stream.WriteLine(" set sc = $$$ADDSC(sc,..SendRequestSync(""diashenrique
.messageviewer.Operation.Consumer"",request,.response))")
         Do stream.WriteLine(" return sc")
         Set method.Implementation = stream
         Set sc = $$$ADDSC(sc,method.%Save())
         Set sc = $$$ADDSC(sc,$System.OBJ.Compile(classname,"fck-dv"))
     }
     Catch (err) {
         Set sc = $$$ADDSC(sc,err.AsStatus())
     }
     Return sc
}
```
## **Visual Studio**

%Dictionary

やすいです。 コードの可能性を見ることができるために、コードの可能性を見ることになるために、コードの可能性を使用しているために、コードを使用しているために、<br>コードを使用しているために、コードを使用していることを使用していることもあります。

- diashenrique.messageviewer.Message.SimpleMessage.cls
- diashenrique.messageviewer.Operation.ConsumeMessageClass.cls
- diashenrique.messageviewer.Service.SendMessage.cls

 Class diashenrique.messageviewer.Message.SimpleMessage Extends Ens.Request [ Inhe ritance = left, ProcedureBlock ]  $\left\{ \right.$ 

```
 Property ClassMessage As %String;
```

```
 }
     Class diashenrique.messageviewer.Operation.ConsumeMessageClass Extends Ens.Busine
ssOperation [ Inheritance = left, ProcedureBlock ]
\{Method Consume(input As diashenrique.messageviewer.Message.SimpleMessage, ByRef
output As Ens.Response) As %Status
\{Set sc = $550K $$$TRACE(pRequest.ClassMessage)
         Return sc
     }
     XData MessageMap [ XMLNamespace = "http://www.intersystems.com/urlmap" ]
     {
            Consume
      }
     }
     Class diashenrique.messageviewer.Service.SendMessage Extends Ens.BusinessService 
[ ProcedureBlock ]
     { 
     Method OnProcessInput(input As %Library.AbstractStream, ByRef output As %Stream.O
bject) As %Status
     {
        Set tSC = $$$0K // ?????????????
         Set request = ##class(diashenrique.messageviewer.Message.SimpleMessage).%New(
)
         // ?????????????????????
         Set request.ClassMessage = input
         // ???????????????????????????????????????? 
         Set tSC = ..SendRequestSync("diashenrique.messageviewer.Operation.ConsumeMess
```

```
Set sc = $$$ADDSC(sc,..CreateProduction()) quit:$$$ISERR(sc)
ClassMethod CreateProduction(purge As %Boolean = 0) As %Status [ Private ]
{
     New $Namespace
     Set $Namespace = ..#NAMESPACE
    Set sc = $$$0K Try {
```
ageClass",request,.output) Quit tSC

> } }

```
#; create new production
         Set class = ##class(%Dictionary.ClassDefinition).%New(..#PRODUCTION)
         Set class.ProcedureBlock = 1
         Set class.Super = "Ens.Production"
         Set class.GeneratedBy = $ClassName()
         Set xdata = ##class(%Dictionary.XDataDefinition).%New()
         Set xdata.Name = "ProductionDefinition"
         Do xdata.Data.Write("<Production Name="""_..#PRODUCTION_""" LogGeneralTraceEv
ents=""true""></Production>") 
         Do class.XDatas.Insert(xdata)
         Set sc = $$$ADDSC(sc,class.%Save())
         Set sc = $$$ADDSC(sc,$System.OBJ.Compile(..#PRODUCTION,"fck-dv"))
         Set production = ##class(Ens.Config.Production).%OpenId(..#PRODUCTION)
         Set item = ##class(Ens.Config.Item).%New()
         Set item.ClassName = "diashenrique.messageviewer.Service.REST"
         Do production.Items.Insert(item)
         Set sc = $$$ADDSC(sc,production.%Save())
         Set item = ##class(Ens.Config.Item).%New()
         Set item.ClassName = "diashenrique.messageviewer.Operation.Consumer"
         Do production.Items.Insert(item)
         Set sc = $$$ADDSC(sc,production.%Save()) 
         Set item = ##class(Ens.Config.Item).%New()
         Set item.ClassName = "diashenrique.messageviewer.Service.SendMessage"
         Do production.Items.Insert(item)
         Set sc = $$$ADDSC(sc,production.%Save()) 
         Set item = ##class(Ens.Config.Item).%New()
         Set item.ClassName = "diashenrique.messageviewer.Operation.ConsumeMessageClas
s"
         Do production.Items.Insert(item)
         Set sc = $$$ADDSC(sc,production.%Save()) 
     }
     Catch (err) {
         Set sc = $$$ADDSC(sc,err.AsStatus())
     }
     Return sc
}
```
Code Studio Atelier

%Dictionary WS

Ens.Config.Item

```
%NetHttpRequest:
ClassMethod GenerateMessages() As %Status [ Private ]
{
    New $Namespace
    Set $Namespace = ..#NAMESPACE
   Set sc = $$$0K Try {
        Set action(0) = "/demoiris/send/message"
```

```
 Set action(1) = "/demoiris/send/something"
        For i=1:1:..#LIMIT {
            Set content = \{ \} Set content.Message = "Hi, I'm just a random message named "_$Random(3000
0)
             Set content.Something = "Hi, I'm just a random something named "_$Random(
30000)
             Set httprequest = ##class(%Net.HttpRequest).%New()
            Set httprequest. SSLCheckServerIdentity = 0
             Set httprequest.SSLConfiguration = ""
             Set httprequest.Https = 0
             Set httprequest.Server = "localhost"
             Set httprequest.Port = 9980
             Set serverUrl = action($Random(2))
             Do httprequest.EntityBody.Write(content.%ToJSON())
             Set sc = httprequest.Post(serverUrl) 
             Quit:$$$ISERR(sc)
 }
     }
     Catch (err) {
         Set sc = $$$ADDSC(sc,err.AsStatus())
 }
     Return sc
}
EnsDirector
ClassMethod GenerateUsingEnsDirector() As %Status [ Private ]
\{ New $Namespace
     Set $Namespace = ..#NAMESPACE
    Set sc = $$$0K Try {
        For i=1:1:..#LIMIT {
             Set tSC = ##class(Ens.Director).CreateBusinessService("diashenrique.messa
geviewer.Service.SendMessage",.tService)
             Set message = "Message Generated By CreateBusinessService "_$Random(1000)
             Set tSC = tService.ProcessInput(message,.output)
             Quit:$$$ISERR(sc)
         }
     }
     Catch (err) {
         Set sc = $$$ADDSC(sc,err.AsStatus())
     }
     Return sc
```
[https://github.com/diashenrique/iris-message-viewer](https://github.com/diashenrique/iris-message-viewer.)

}

}

git clone https://github.com/diashenrique/iris-message-viewer.git

docker-compose build

 $IRIS$ 

docker-compose up -d

http://localhost52773/csp/sys/UtilHome.csp

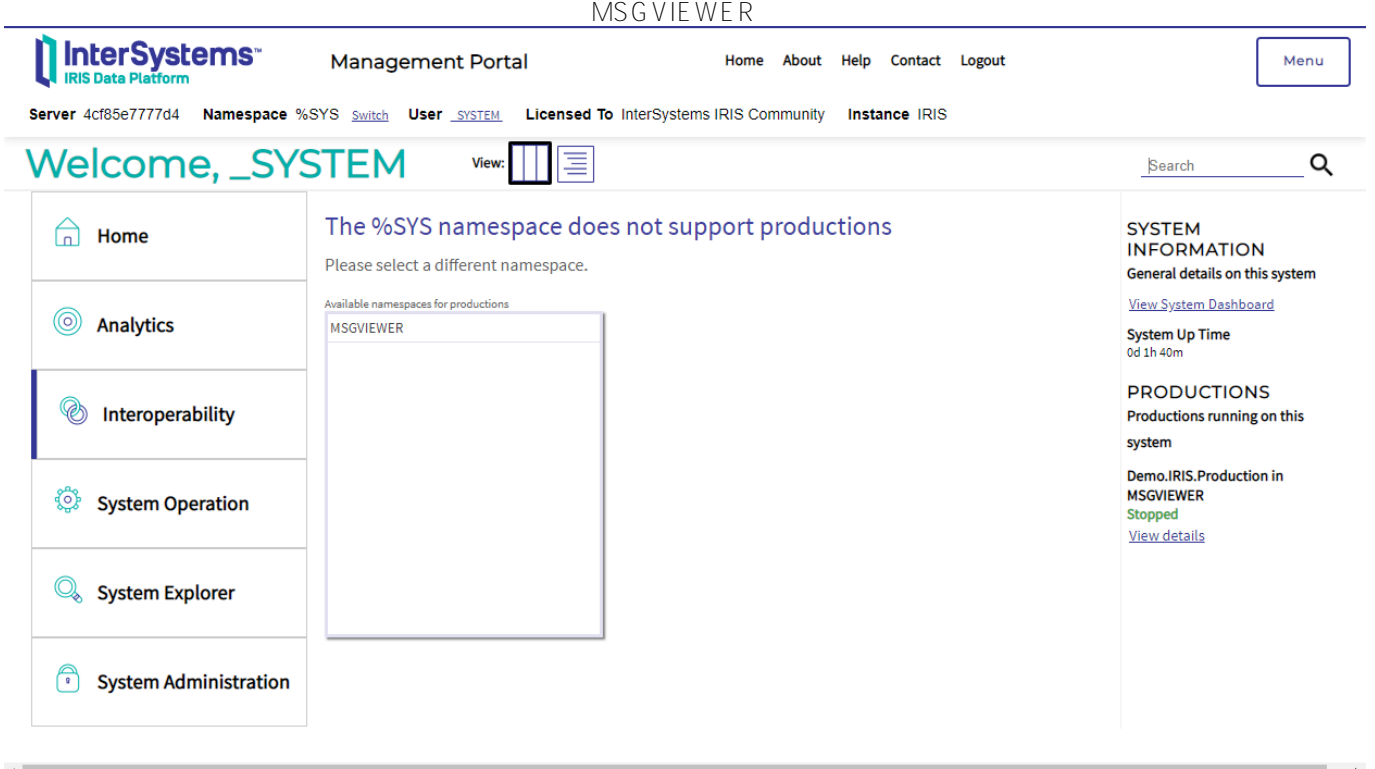

 $\sim$  2000 $\sim$  2000 $\sim$  2000 $\sim$  2000 $\sim$ 

<http://localhost:52773/csp/msgviewer/messageviewer.csp>

 $\mathsf n$  Excel

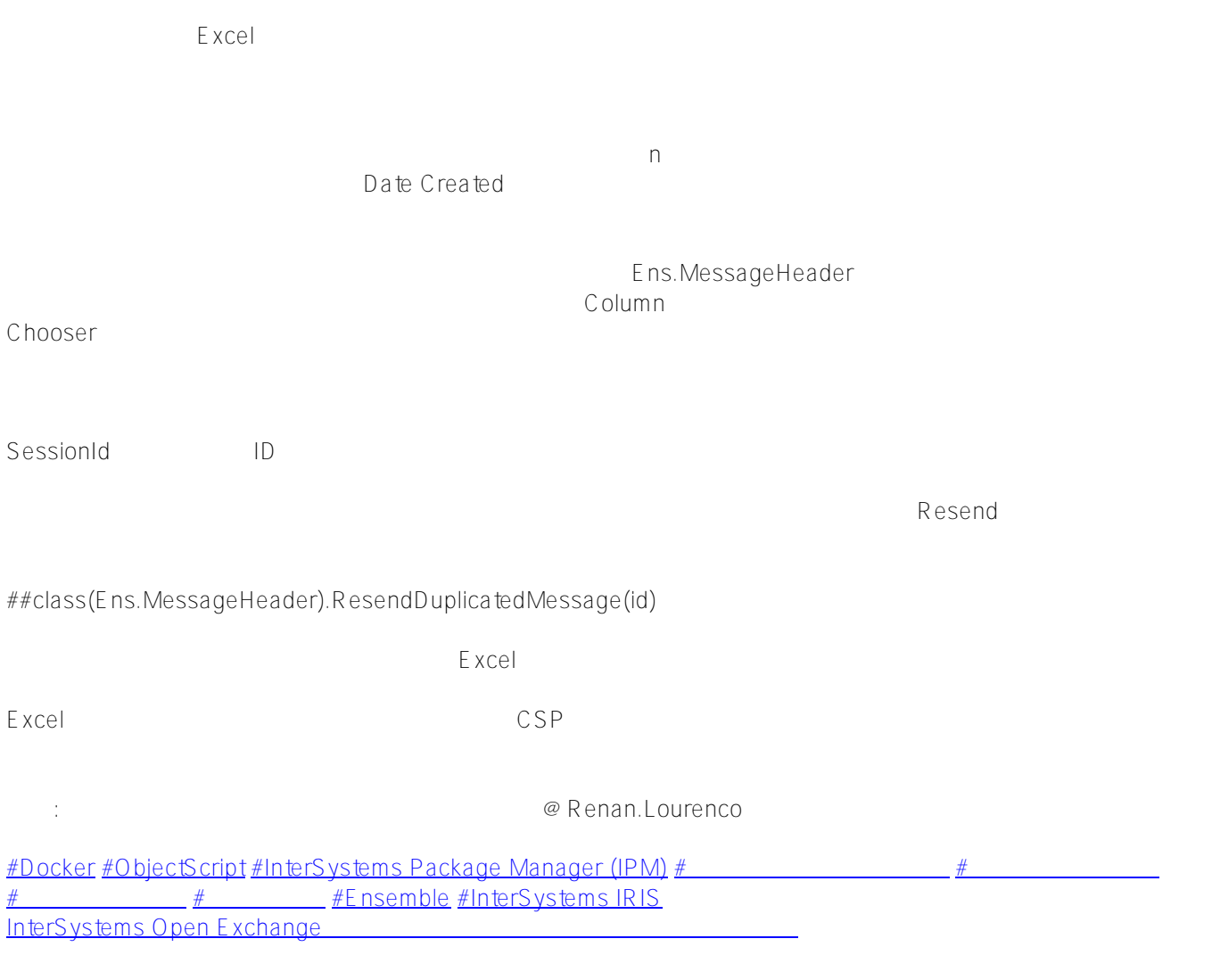

URL:

[https://jp.community.intersystems.com/post/%E5%88%A5%E3%81%AEiris%E3%83%A1%E3%83%83%E3%82%](https://jp.community.intersystems.com/https://jp.community.intersystems.com/post/%E5%88%A5%E3%81%AEiris%E3%83%A1%E3%83%83%E3%82%BB%E3%83%BC%E3%82%B8%E3%83%93%E3%83%A5%E3%83%BC%E3%83%AF%E3%82%92%E4%BD%9C%E6%88%90%E3%81%99%E3%82%8B) [BB%E3%83%BC%E3%82%B8%E3%83%93%E3%83%A5%E3%83%BC%E3%83%AF%E3%82%92%E4%BD%9](https://jp.community.intersystems.com/https://jp.community.intersystems.com/post/%E5%88%A5%E3%81%AEiris%E3%83%A1%E3%83%83%E3%82%BB%E3%83%BC%E3%82%B8%E3%83%93%E3%83%A5%E3%83%BC%E3%83%AF%E3%82%92%E4%BD%9C%E6%88%90%E3%81%99%E3%82%8B) [C%E6%88%90%E3%81%99%E3%82%8B](https://jp.community.intersystems.com/https://jp.community.intersystems.com/post/%E5%88%A5%E3%81%AEiris%E3%83%A1%E3%83%83%E3%82%BB%E3%83%BC%E3%82%B8%E3%83%93%E3%83%A5%E3%83%BC%E3%83%AF%E3%82%92%E4%BD%9C%E6%88%90%E3%81%99%E3%82%8B)